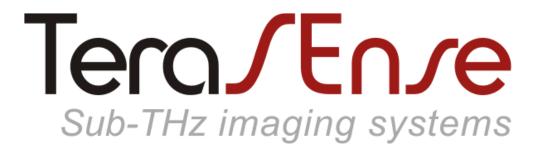

#### Model TeraFAST-256

#### USER MANUAL revision 1.6

# Contents

| Pictorial diagram                       | 3  |
|-----------------------------------------|----|
| Functional overview                     |    |
|                                         | 4  |
| Specifications                          | 5  |
| Synchronization                         | 6  |
| Packaging drawings                      | 8  |
| Software installation                   |    |
| Basic                                   | 9  |
| Advanced                                | 10 |
| Getting started                         | 11 |
| Software operational features           |    |
| The basics                              | 12 |
| Imaging in the time mode                | 13 |
| Imaging in the space mode               | 14 |
| Changing subframe length                | 15 |
| Examining region of interest            | 16 |
| Adjusting brightness / contrast / gamma | 18 |
| Additional data display options         | 20 |
| Background compensation                 | 23 |
| Data normalization                      | 24 |
| Saving image                            | 25 |
| Recording video                         | 26 |
| Imaging in the difference mode          | 27 |
| Applying external synchronization       | 28 |
| Maintenance                             | 29 |
| Troubleshooting                         | 30 |

#### **NOTATION:**

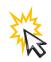

left-click

click-and-drag

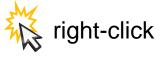

© 2019-2020, Terasense Group, Inc., 2033 Gateway Place, Suite 500, San Jose, CA 95110, USA. All rights reserved.

# Overview\*

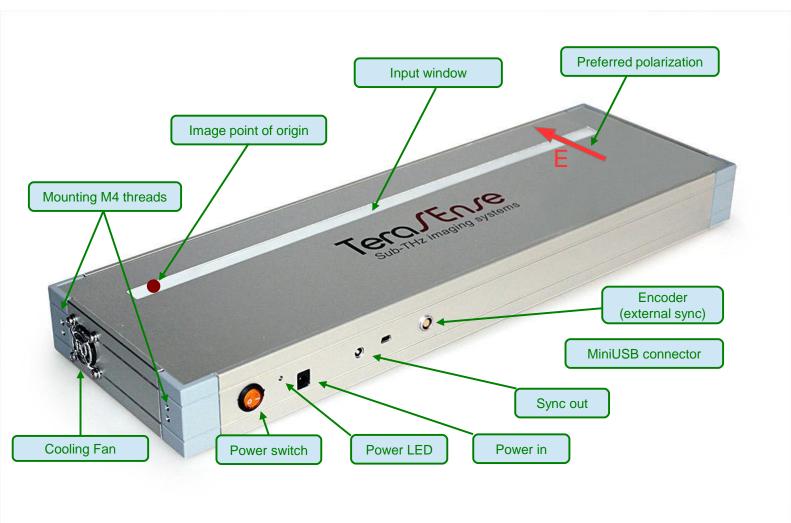

\* actual appearance may differ from the one shown

# **Functional overview**

TeraSense<sup>™</sup> camera, model TeraFAST-256, is a compact sub-THz linear imaging sensor that operates at room temperature. It is designed to be used primarily with conveyor belts or other similar close-range screening arrangements. Owing to its high acquisition rate of up to 5000 lines per second, it can accommodate scanning speeds of up to 15 m/s.

The sensor is tuned to a single narrow band of 100±10GHz though its operating frequency range can be adjusted according to customer specification. As it is sensitive to polarization of the incident radiation, its optimal performance is achieved provided the electric field direction is transverse to the 1D sensor array, as indicated in the pictorial diagram above.

The device is controlled by a PC via USB interface to enable data acquisition and processing. Only the Windows operating system is supported for the moment. Lest camera capabilities are undermined by the PC performance, it is strongly recommended to use the PC with CPU score in the Windows Experience Index of at least 5.

The camera is powered by an external AC/DC adapter rated for +24V, 2A output.

# Specifications

| Packaging dimensions:467x144x43,6 mm |                                        |  |  |  |
|--------------------------------------|----------------------------------------|--|--|--|
| Sensor size:                         | 384 x 3 mm, 256 x 1 pixels             |  |  |  |
| Acquisition rate:                    | 100 – 5000 lines per second            |  |  |  |
| PC connection:                       | mini-USB                               |  |  |  |
| Sync output:                         | 5V TTL (LEMO 00.250 series socket)     |  |  |  |
| Sync input:                          | 5V TTL (LEMO EGG.0B.304 series socket) |  |  |  |
| DC Power adapter:                    | 24V, 0.75A                             |  |  |  |
| Operating conditions:                | +15 to +30 °C, humidity < 80%          |  |  |  |
| Storage conditions:                  | -30 to +45 °C, humidity < 90%          |  |  |  |

# Synchronization Internal synchronization

By default, the camera is synchronized internally with the line rate (lps) set by the camera software. In this mode, +5 V TTL signal is output at the SYNC OUT port. As illustrated below, it switches between the HIGH and the LOW (in any order) each time the acquisition and the transfer of the line data is completed, which makes the SYNC OUT frequency (Hz) half the line rate (lps). The SYNC OUT signal is intended mainly for source modulation, in which case the camera can be operated in the difference mode where the software computes and displays the absolute value of the difference between the consecutive frames (see page 27). As the SYNC OUT port is fitted with the LEMO 00.250 series connector, an extra LEMO to BNC sync cable is supplied with the camera.

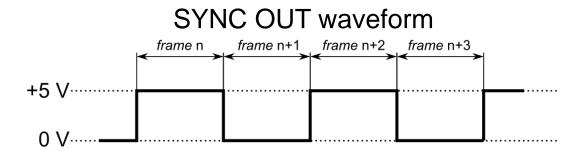

#### **External synchronization**

The camera can also be synchronized externally with the line rate set by an external +5 V TTL signal supplied to the SYNC IN pin of the encoder connector shown below. In this case, the camera can be triggered by either falling or rising edge depending on the option selected through the TeraFast® Viewer Software.

In response to the trigger, the camera takes the measurement and starts the data transfer. However, when triggered externally, there is a delay,  $\Delta t = 3.5 \,\mu$ s, between the synchronization edge and the actual data acquisition. If the time period of external sync exceeds 32768  $\mu$ s (i.e. its frequency decreases below 30 Hz), the frames are terminated by timeout and filtered out from the data stream.

External synchronization can be applied through an independent rotary encoder to automatically adjust to the variations in conveyor belt speed or it can be used to integrate the camera with additional equipment in the line.

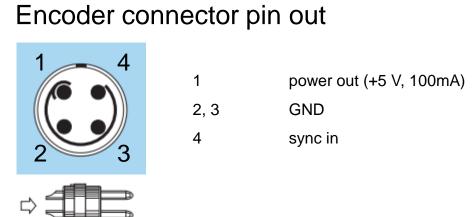

# Synchronization (advanced)

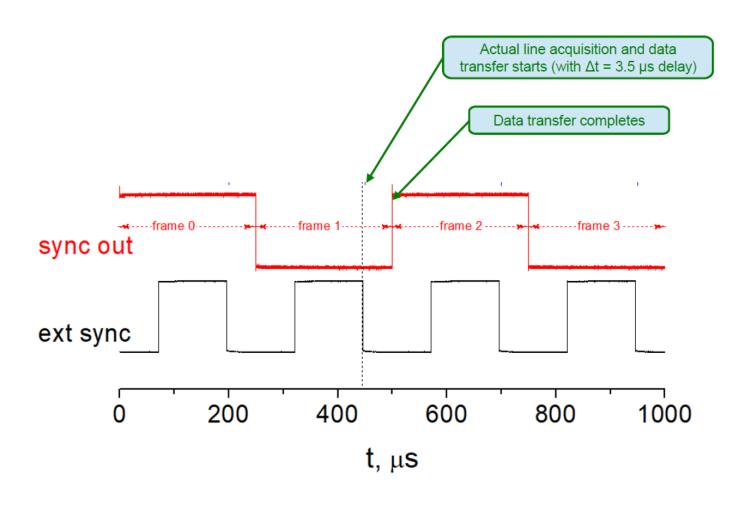

When camera operates in the external sync mode, the SYNC OUT signal is still generated. Hence, the external sync signal triggers the measurement while the internal sync waveform marks the end of the data acquisition and transfer. In this case, as illustrated above, the SYNC OUT is a TTL signal with half the frequency of the EXTERNAL SYNC signal. In addition, the former is shifted with respect to the latter by the time interval corresponding to the full duration of the line data acquisition and transfer.

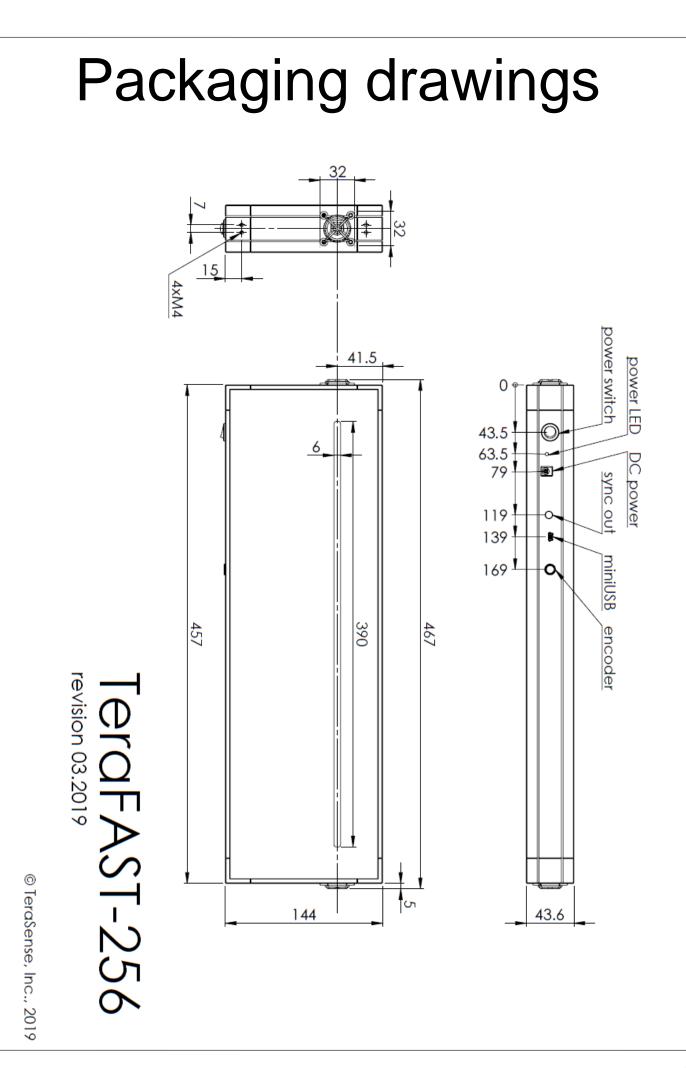

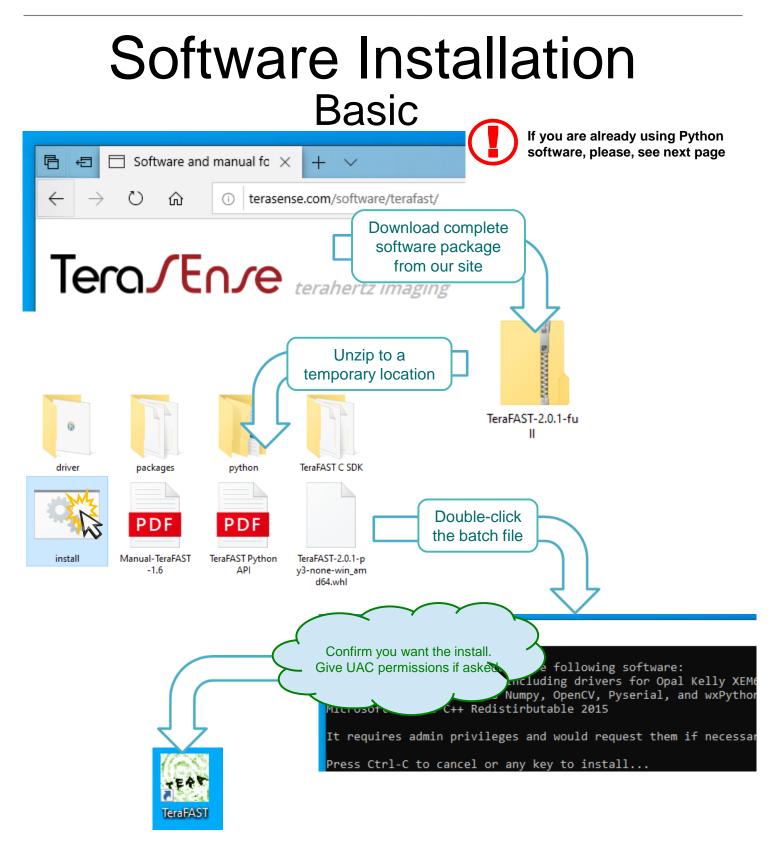

Congratulations, you are done!

TeraFAST (TeraSense Viewer) icon is created on your desktop. You may also start it as "TeraFAST.pyw" from the command line.

#### Software Installation Advanced

TeraFAST software by Terasense, Inc. (starting from version 2.0.1) works with Python 3.x, either 32 or 64 bit. It is packaged as a wheel and depends on the following packages:

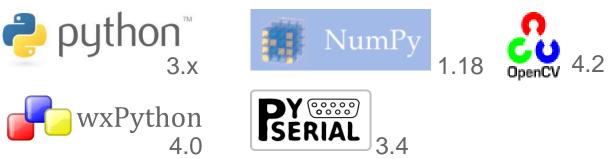

If you have Python 3.x already installed you may download just a corresponding wheel package from our site (or use the one supplied on a thumb-drive) and install it from a command line as (substitute correct version of the wheel file):

#### >pip3 install TeraFAST-2.0.1-py3-none-win\_amd64.whl

Missing dependency packages, if any, would be downloaded and installed by PIP automatically (you may also find them either on the thumb-drive or in the full package). Depending on your Python installation, you may need run the command line as administrator in order for PIP have enough rights to modify it.

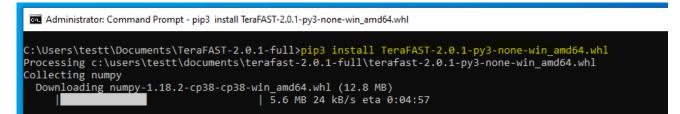

When software installation finishes, connect your device to PC using USB-miniUSB cable and wait for Windows installing driver for the device controller (Opal Kelly XEM6001).

After the installation you may run the program as "TeraFAST.pyw" from a command line, however you won't get a shortcut on the desktop. Create it either by using "create shortcut.bat" or manually – the script is located at \Python3x\Scripts\ TeraFAST.pyw and the icon is located at \Python3x\Lib\sitepackages\teraFAST\gui\tera.ico

TeraFAST software may or may not work with earlier versions of the prerequisite packages. Consult our support for more information.

# Getting started

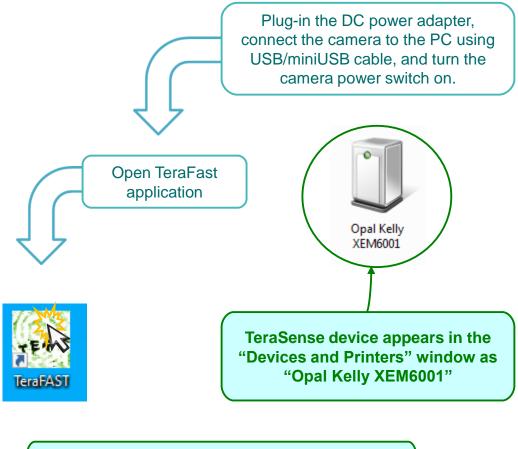

When connecting to a new PC for the first time, Windows should be allowed time first to instal the device drivers.

TeraFAST camera is sensitive to temperature fluctuations. Therefore, in case of a drastic change in ambient temperature, it is strongly recommended to allow it time to stabilize and then to make a new recording of the background data, as explained on page 13.

#### Software operation The basics

| , Terasense View                                                                                                |                                                     |          |                                     | <b>– – x</b>    |
|----------------------------------------------------------------------------------------------------|-----------------------------------------------------|----------|-------------------------------------|-----------------|
| File Help                                                                                                    |                                                     |          |                                     |                 |
|                                                                                                    |                                                     |          | B/C/G Options                       |                 |
|                                                                                                    |                                                     |          | White                               |                 |
|                                                                                                    |                                                     |          | , i i                               | Ó               |
|                                                                                                    |                                                     |          | Black                               |                 |
|                                                                                                    |                                                     | 5        | Ĺ.                                  | 1               |
| Image point of origin                                                                                           | <i c<="" td=""><td></td><td>Gamma</td><td></td></i> |          | Gamma                               |                 |
|                                                                                                    |                                                     |          | ·                                   |                 |
|                                                                                                    | 256 pix                                             | 5        |                                     | Reset           |
|                                                                                                    |                                                     |          | Mode                                |                 |
|                                                                                                    |                                                     |          | Time Space                          |                 |
| 512 pix                                                                                                    | 256 pix                                             |          | Rate, lines/s                       | 1000            |
|                                                                                                    |                                                     |          | Belt speed, cm/s                    | 1000            |
|                                                                                                    |                                                     |          | Subframe length                     |                 |
| Selection                                                                                                    |                                                     | A A      | 64                                  | 51              |
| 0.000 Save ima                                                                                                  | ge Save video                                       |          |                                     |                 |
| est controller Test_id                                                                                          |                                                     | NV NV    |                                     |                 |
| t                                                                                                    |                                                     |          |                                     |                 |
|                                                                                                    |                                                     |          |                                     |                 |
| Controller Device ID Data                                                                                       | acquisition begins                                  |          |                                     |                 |
| name                                                                                                    | ,                                                   | 1        |                                     |                 |
|                                                                                                    |                                                     |          |                                     |                 |
|                                                                                                    |                                                     |          |                                     |                 |
| • Terasense View                                                                                                |                                                     |          |                                     | _ 🗆 X           |
| File Help                                                                                                    |                                                     |          | B/C/G Options                       |                 |
| AND AN AREA PARTICIPATION AND A PARTICIPATION AND A PARTICIPATION AND A PARTICIPATION AND A PARTICIPATION AND A |                                                     |          |                                     |                 |
| Direction of the time ax                                                                                        |                                                     | 45-00 FA | White                               |                 |
|                                                                                                    |                                                     |          |                                     | Ó               |
|                                                                                                    |                                                     |          | Black                               |                 |
|                                                                                                    |                                                     |          | Gamma                               |                 |
|                                                                                                    |                                                     |          | Ó                                   | 1               |
|                                                                                                    |                                                     |          |                                     | Reset           |
|                                                                                                    |                                                     |          |                                     |                 |
|                                                                                                    |                                                     |          | Mode<br>Time O Space                |                 |
|                                                                                                    |                                                     |          | Rate, lines/s                       | 1000            |
|                                                                                                    |                                                     |          |                                     |                 |
|                                                                                                    |                                                     |          | Belt speed, cm/s<br>Subframe length | 1000            |
|                                                                                                    |                                                     |          | 64                                  | Ú <sup>51</sup> |
| Save image                                                                                                    | ge Save video                                       | Stop     |                                     | _               |
|                                                                                                    | frame #57                                           | 3.74 fps |                                     |                 |
|                                                                                                    |                                                     | •        |                                     |                 |
|                                                                                                    |                                                     | A        | $\sim$                              |                 |
|                                                                                                    |                                                     |          |                                     |                 |
|                                                                                                    | $\mathcal{A}$ Current frame $\lambda$               | Curren   | t frame A                           |                 |
| · · · · · · · · · · · · · · · · · · ·                                                                           | Current frame                                       |          | t frame                             |                 |
|                                                                                                    | Current frame<br>number                             |          | t frame {                           |                 |

### Software operation Imaging in the time mode

In the time mode, the horizontal axis of the displayed image corresponds to the temporal scan. In this case, the temporal resolution is inversely proportional to the selected acquisition rate. Thus, for example, the rate of 1000 lines/second results in resolution of 1ms/pixel. The rate can be varied from 100 to 5000 lines/second.

| File Help                                                                                                    |                                                                                                    |                                                                                                    |
|----------------------------------------------------------------------------------------------------|----------------------------------------------------------------------------------------------------|----------------------------------------------------------------------------------------------------|
|                                                                                                    |                                                                                                    | B/C/G Options                                                                                                   |
|                                                                                                    |                                                                                                    | The Official and a State Software and the second second second second second second second second second second |
| Martin Calendaria Calendaria Calendaria                                                                                                    |                                                                                                    | White                                                                                                    |
|                                                                                                    |                                                                                                    |                                                                                                    |
|                                                                                                    |                                                                                                    | $\checkmark$ Mode selector $3$                                                                                  |
|                                                                                                    |                                                                                                    |                                                                                                    |
|                                                                                                    | 0.512 sec                                                                                                    | Gamma                                                                                                    |
| A Contraction of the second second second second second second second second second second second second second                                                                                                    | 0.012 300                                                                                                    |                                                                                                    |
|                                                                                                    | 512 lines                                                                                                    | Reset                                                                                                    |
|                                                                                                    |                                                                                                    |                                                                                                    |
| Participation and a second second second                                                                                                    |                                                                                                    | Mode                                                                                                    |
| A STATE OF THE ALL OF THE OWNER AND A STATE OF                                                                                                    |                                                                                                    |                                                                                                    |
|                                                                                                    |                                                                                                    | Rate, lines/s                                                                                                   |
|                                                                                                    |                                                                                                    | Belt speed, cm/s                                                                                                |
|                                                                                                    |                                                                                                    | Subframe length                                                                                                 |
|                                                                                                    |                                                                                                    | 64 512                                                                                                    |
|                                                                                                    | Save image Save video                                                                                           | Stop                                                                                                    |
|                                                                                                    |                                                                                                    |                                                                                                    |
|                                                                                                    | Reduction in the acquisition rate                                                                               | 3.74 fps                                                                                                    |
|                                                                                                    | from 1000 to 100 lines per second                                                                               |                                                                                                    |
|                                                                                                    | Indin 1000 to 100 lines per second                                                                              |                                                                                                    |
|                                                                                                    |                                                                                                    |                                                                                                    |
|                                                                                                    |                                                                                                    |                                                                                                    |
| File Help                                                                                                    | ~                                                                                                    |                                                                                                    |
|                                                                                                    |                                                                                                    | B/C/G Options                                                                                                   |
|                                                                                                    |                                                                                                    |                                                                                                    |
| and the second second se | Karania katana katan                                                                                            | White                                                                                                    |
|                                                                                                    |                                                                                                    | Black                                                                                                    |
|                                                                                                    |                                                                                                    |                                                                                                    |
| and the second second second second second second second second second second second second second second second                                                                                                    |                                                                                                    | Gamma                                                                                                    |
|                                                                                                    |                                                                                                    | Ò                                                                                                    |
|                                                                                                    | 5.12 sec                                                                                                    |                                                                                                    |
|                                                                                                    | 0.12 300                                                                                                    | Reset                                                                                                    |
|                                                                                                    | 512 lines                                                                                                    | Mode                                                                                                    |
|                                                                                                    | Contraction of the second second second second second second second second second second second second second s | Time      Space                                                                                                 |
|                                                                                                    |                                                                                                    |                                                                                                    |
|                                                                                                    |                                                                                                    |                                                                                                    |
|                                                                                                    |                                                                                                    | Belt speed, cm/s                                                                                                |
|                                                                                                    | Contraction Contraction Statistics                                                                              | Subframe length<br>64 512                                                                                       |
|                                                                                                    |                                                                                                    | ······································                                                                          |
|                                                                                                    | Save image Save video                                                                                           | Stop                                                                                                    |
|                                                                                                    | frame #27                                                                                                    | 0.39 fps                                                                                                    |
|                                                                                                    |                                                                                                    |                                                                                                    |
|                                                                                                    | _                                                                                                    | Frame rate is reduced                                                                                           |
|                                                                                                    | $\sim$                                                                                                    | proportionally                                                                                                  |
|                                                                                                    |                                                                                                    | proportionally                                                                                                  |

#### Software operation Imaging in the space mode

In the space mode, the horizontal axis of the displayed image corresponds to the spatial scan, where the scanning span is calculated based on the speed of the conveyer belt. In this case, the spatial resolution of the image in the horizontal direction remains fixed at 3mm/pixel. The speed parameter can be varied from 10 to 1500 cm/s.

| <u>F</u> ile <u>H</u> elp |             |                            |            |               |               | B/C/G Options                             |
|---------------------------|-------------|----------------------------|------------|---------------|---------------|-------------------------------------------|
|                           |             |                            |            |               |               | White                                     |
|                           |             |                            |            |               |               | Winte (                                   |
|                           | al la marca | - Antonio antonio<br>Marti |            | ting a second |               | S Mode selector                           |
|                           |             | 1536 m                     | m          |               |               | Uammia                                    |
|                           |             | 512 line                   | S          |               |               | Reset                                     |
|                           |             |                            |            |               |               | Mode<br>Time  Space                       |
|                           |             |                            |            |               | A Contraction | Rate, lines/s                             |
|                           |             |                            |            |               |               | Belt speed, cm/s<br>Subframe length<br>64 |
|                           |             |                            | Save image | Save video    |               | Stop                                      |
|                           |             |                            |            | frame #3269   |               |                                           |

When the scanner is operated in this mode, the actual acquisition rate is set either to 3000 lines/s for speeds below 900 cm/s or to 5000 lines/s for speeds between 900 and 1500 cm/s. Then, the data is linearly rescaled to properly form the image.

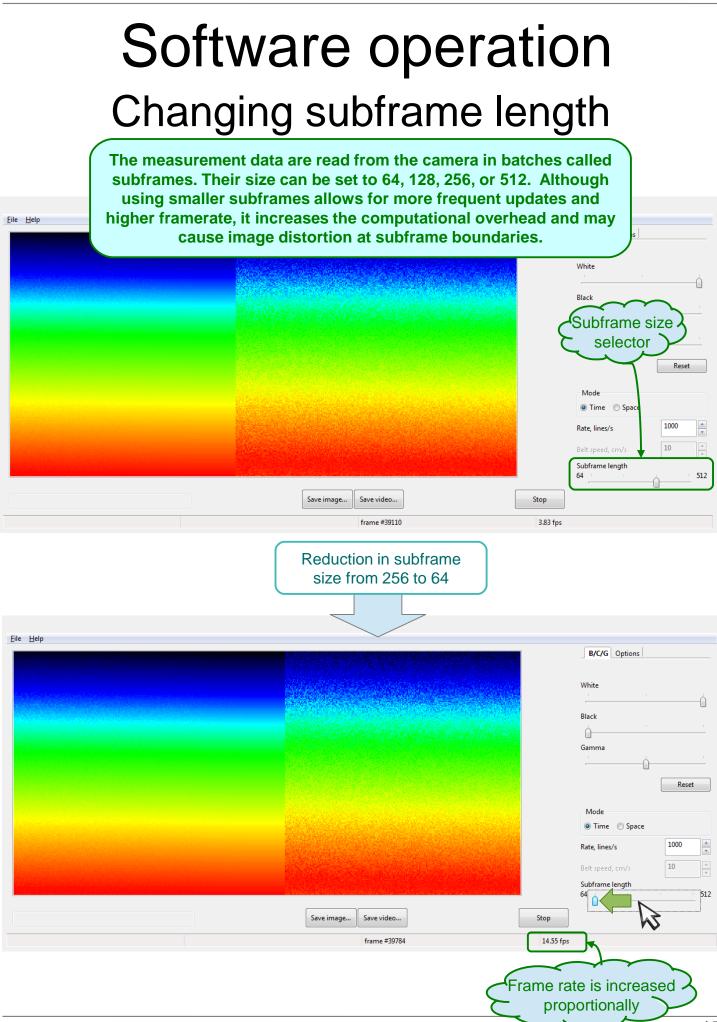

# Software operation Examining region of interest

| пер                        |                    |
|----------------------------|--------------------|
| Click-and-drag selects     | B/C/G Options      |
| a rectangular region       | White              |
| in the image               |                    |
| in the image               | Black              |
|                            | Gamma              |
|                            | <u> </u>           |
|                            | Reset              |
|                            | Mode               |
|                            | Time O Space       |
|                            | Rate, lines/s 3000 |
|                            | Belt speed, cm/s   |
|                            | Subframe length    |
| Save image Save video Stop |                    |
|                            |                    |

| File Help                                                                                                    |                                                           |           |                                                                              |
|----------------------------------------------------------------------------------------------------|-----------------------------------------------------------|-----------|------------------------------------------------------------------------------|
|                                                                                                    |                                                           |           | B/C/G Options                                                                |
|                                                                                                    |                                                           |           | White                                                                        |
|                                                                                                    |                                                           |           | Gamma                                                                        |
|                                                                                                    |                                                           |           | Reset                                                                        |
|                                                                                                    |                                                           |           | Mode<br>© Time O Space<br>Rate, lines/s 3000                                 |
|                                                                                                    |                                                           |           | Rate, lines/s     3000       Belt speed, cm/s     1000       Subframe length |
| Selection: 105:273, 61:203<br>Min: 0.239 Max: 0.829 Average: 5.336e-01                                                                                                    | Save image                                                | Stop      | 64 512                                                                       |
| The second second secon | frame #1798                                               | 37.85 fps |                                                                              |
| Statist                                                                                                    | ics for the selected<br>on are displayed<br>automatically |           |                                                                              |

## Software operation Examining region of interest

| гие невр                                                      |                                      | B/C/G Options                                  |     |
|---------------------------------------------------------------|--------------------------------------|------------------------------------------------|-----|
|                                                               | Left-click selects<br>a single point | White                                          |     |
|                                                               |                                      | Gamma                                          | set |
|                                                               |                                      | Mode<br>Time O Space<br>Rate, lines/s 3000     |     |
| Selection: 47, 83<br>0.327                                    | Save image Save video                | Belt speed, cm/s 1000<br>Subframe length<br>64 | 512 |
|                                                               | frame #4299                          | 36.76 fps                                      |     |
| Point coordinates and<br>value are displayed<br>automatically |                                      |                                                |     |

| File | Help                                 |                       |                                       |          |
|------|--------------------------------------|-----------------------|---------------------------------------|----------|
| 7    |                                      |                       | B/C/G                                 | )ptions  |
|      | Right-click cancels<br>the selection |                       | White                                 |          |
|      |                                      |                       | Black                                 |          |
|      |                                      |                       | <u> </u>                              | 1        |
|      |                                      |                       | Gamma                                 |          |
|      |                                      |                       | · · · · · · · · · · · · · · · · · · · | <u> </u> |
|      |                                      |                       |                                       | Reset    |
|      |                                      |                       |                                       | ineset.  |
|      | W5                                   |                       | Mode                                  |          |
|      |                                      |                       | Time                                  | 🗇 Space  |
|      |                                      |                       | Rate, lines/s                         | 3000     |
|      |                                      |                       | Belt speed, o                         |          |
|      |                                      |                       | Subframe le                           |          |
|      |                                      | Save image Save video | Stop 64                               | 512      |
|      |                                      | frame #5038           | 34.38 fps                             |          |

# Software operation Adjusting brightnes / contrast / gamma

| Terasense View             |                                                                                                    |      |                       |      | X      |
|----------------------------|----------------------------------------------------------------------------------------------------|------|-----------------------|------|--------|
| le Help                    |                                                                                                    |      |                       |      |        |
|                            |                                                                                                    |      | B/C/G Options         |      |        |
|                            | Add Sector Add                                                                                                   |      | White                 |      | ~      |
|                            |                                                                                                    |      | Black                 |      |        |
|                            |                                                                                                    |      | Ó                     |      |        |
|                            | and the second second second second second second second second second second second second second second second |      | Gamma                 |      |        |
|                            |                                                                                                    |      |                       |      |        |
|                            |                                                                                                    |      |                       | Res  | et     |
|                            |                                                                                                    |      | Mode                  |      |        |
| Drightness and contract    |                                                                                                    |      | Time Space            |      |        |
| Brightness and contrast    |                                                                                                    |      | Rate, lines/s         | 1000 | *      |
| are adjusted (white point) |                                                                                                    |      | Belt speed, cm/s      | 1000 | ×<br>v |
|                            |                                                                                                    |      | Subframe length<br>64 | - Ó  | 512    |
| Save image                 | Save video                                                                                                    | Stop |                       |      |        |
|                            |                                                                                                    |      |                       |      |        |

| Terasense View                      |                        | _ <b>_</b> X                                                                                                    |
|-------------------------------------|------------------------|----------------------------------------------------------------------------------------------------|
| File Help                           |                        | (and the set of the set of the se |
|                                     |                        | B/C/G Options                                                                                                    |
|                                     | and the surface of the | White                                                                                                    |
| Hereing a state of the state of the |                        | Ò                                                                                                    |
|                                     |                        | Black                                                                                                    |
|                                     |                        |                                                                                                    |
|                                     |                        | <b>W</b>                                                                                                    |
|                                     |                        | Reset                                                                                                    |
|                                     |                        |                                                                                                    |
|                                     |                        | Mode                                                                                                    |
|                                     |                        | Time Space                                                                                                    |
| Brightness and contrast             |                        | Rate, lines/s                                                                                                    |
| are adjusted (black point)          |                        | Belt speed, cm/s                                                                                                    |
|                                     |                        | Subframe length<br>64 512                                                                                                    |
| Save imag                           | e Save video Stop      | ]                                                                                                    |
|                                     |                        |                                                                                                    |
|                                     | frame #386 3.80 fps    |                                                                                                    |

# Software operation Adjusting brightnes / contrast / gamma

| File Help                                |         |
|------------------------------------------|---------|
|                                          |         |
| B/C/G Options                            |         |
| White                                    | —Ó      |
| Black                                    | <u></u> |
| Gamma                                    | t       |
| Mode<br>© Time © Space                   |         |
| Gamma is<br>adjusted                     |         |
| Belt speed, cm/s 1000 Subframe length 64 | · 512   |
| Save image Save video Stop               |         |
| frame #464 3.75 fps                      |         |

| Terasense View       |                     | _ <b>_</b> X            |
|----------------------|---------------------|-------------------------|
| File Help            |                     | B/C/G Options           |
|                      |                     | White                   |
|                      |                     | Black                   |
|                      |                     | Gamma                   |
|                      |                     | Reserve                 |
|                      |                     | Mode<br>© Time © Space  |
| Reset resumes        |                     | Rate, lines/s           |
| the default settings |                     | Belt speed, cm/s 1000 * |
| Save image           | Save video Stop     | 64 512                  |
|                      | frame #525 3.80 fps |                         |

Adjustments in white point, black point and gamma are applied as part of digital image postprocessing.

# Software operation Additional data display options

| Terasense View             | _ = <del>_</del>                           |
|----------------------------|--------------------------------------------|
| File Help                  | B/C/G Options                              |
| Original view              | Negative Mirror V Color                    |
|                            | Difference                                 |
|                            | Sync Edge<br>External Sync<br>rise<br>fall |
|                            | Smooth , Median                            |
|                            | Config                                     |
|                            | Rec. BG Rec. Norm                          |
|                            | Save config Load config                    |
| Save image Save video Stop | Normalization<br>default   recorded        |
| frame #2081 82.04 fps      |                                            |

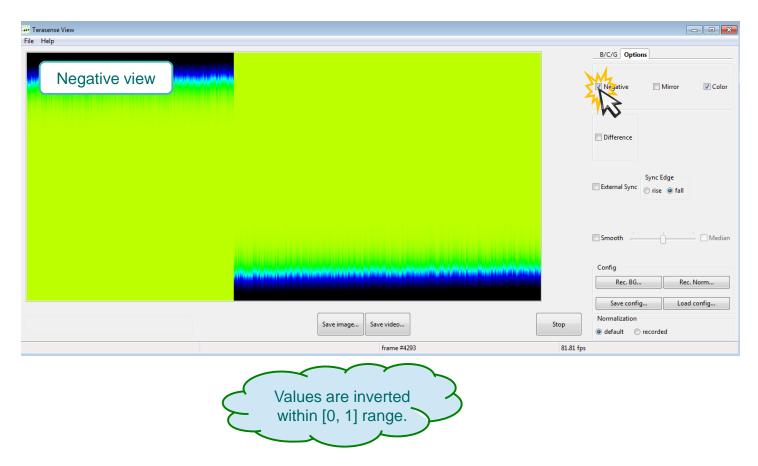

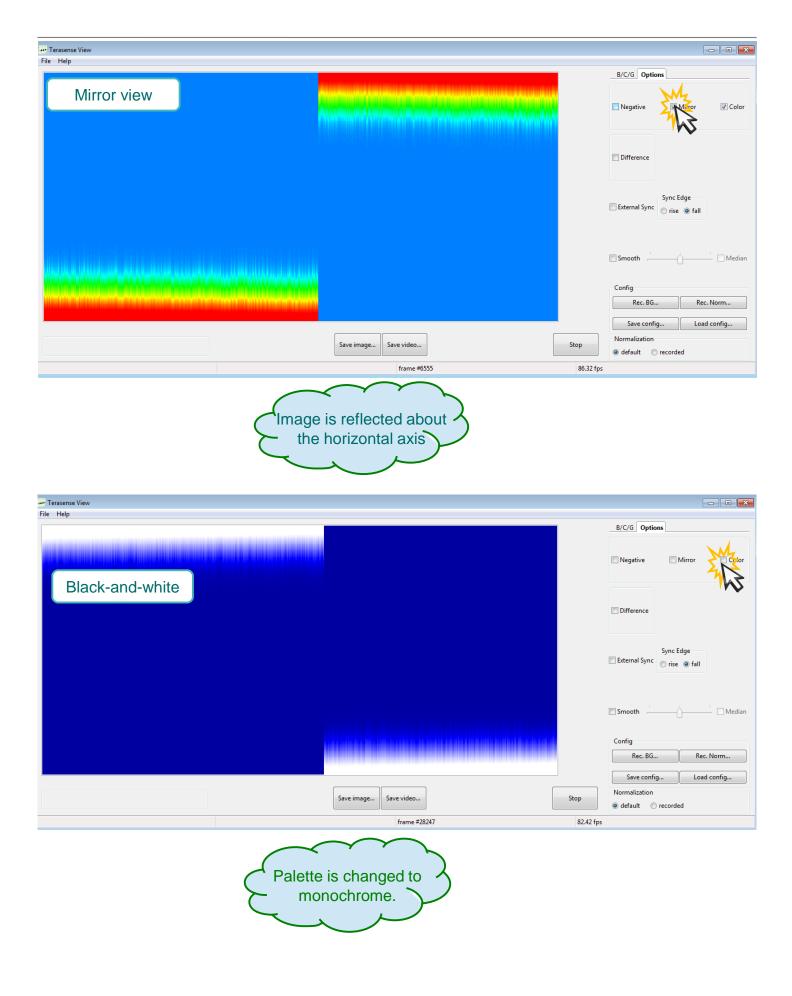

# Software operation Additional data display options

| ••• Terasense View                                                |                                          |
|-------------------------------------------------------------------|------------------------------------------|
| File Help                                                         | II/C/G Options                           |
|                                                                   |                                          |
| Smoothing                                                         | ENegative Mirror Color                   |
|                                                                   |                                          |
|                                                                   | -                                        |
| 에 잘못하는 것은 것에 동생이지 않아요? 그가 그 것은 것이 같은 것으로 가지 않는 것으로 물건을 했다.        | Difference                               |
|                                                                   |                                          |
|                                                                   | External Sync<br>nse @ fail              |
|                                                                   |                                          |
|                                                                   |                                          |
|                                                                   | Struth Mudian                            |
|                                                                   | 1J3                                      |
|                                                                   | Rer. BG. Rer. Norm.                      |
|                                                                   | Seve config Load config                  |
| Save image Save video                                             | Vtop Normalization                       |
|                                                                   | e default 🕆 recorded                     |
| Default filter - averaging                                        | 81.54 fps                                |
| ••• Terasense View                                                |                                          |
| File Help                                                         | B/C/G Options                            |
|                                                                   | b/C/G Options                            |
| Median filtering                                                  | Negative Mirror V Color                  |
|                                                                   |                                          |
|                                                                   |                                          |
|                                                                   | Difference                               |
|                                                                   |                                          |
| 이 같은 것은 것은 것은 것은 것은 모님이 집에 집에 집에 집에 집에 가지 않는 것이 다니 가지 않는 것이 가 없다. | Sync Edge<br>External Sync 🔘 rise 💿 fall |
|                                                                   |                                          |
|                                                                   | M                                        |
|                                                                   | Smooth                                   |
|                                                                   | Config                                   |
|                                                                   | Rec. BG Rec. Norm                        |
|                                                                   | Save config Load config                  |
| Save image Save video                                             | Stop                                     |
| frame #33310                                                      | O default      recorded                  |
|                                                                   | 04.60 TP3                                |
| Median filter uses                                                |                                          |
| either 3x3 or 5x5 kernel                                          |                                          |
|                                                                   |                                          |
| eltrier 3x3 of 5x5 kernel                                         |                                          |

#### Software operation Background compensation

| File Help                                                 |                                                                                                    |                                                                                                    |
|-----------------------------------------------------------|----------------------------------------------------------------------------------------------------|----------------------------------------------------------------------------------------------------|
|                                                           |                                                                                                    | B/C/G Options                                                                                                    |
| Non-uniform<br>background                                 |                                                                                                    | Negative Mirror V Color                                                                                                    |
|                                                           |                                                                                                    | Difference                                                                                                    |
|                                                           | an an an an an an an an an an an an an a                                                                     | Sync Edge                                                                                                    |
|                                                           |                                                                                                    | Smooth                                                                                                    |
|                                                           |                                                                                                    | Config<br>Re. B Rec. Norm<br>Save config                                                                                                    |
|                                                           | Save image Save video Stop                                                                                   | Normalization                                                                                                    |
|                                                           |                                                                                                    | default      recorded                                                                                                    |
| ··· Terasense View                                        |                                                                                                    |                                                                                                    |
| File Help                                                 |                                                                                                    |                                                                                                    |
| Background                                                |                                                                                                    | B/C/G Options                                                                                                    |
| recording                                                 |                                                                                                    | Negative Mirror V Color                                                                                                    |
| commences                                                 | + Recording Dialog                                                                                           | Difference                                                                                                    |
|                                                           | Recording background data.<br>Please, wait while recording finishes.                                         | External Sync Edge                                                                                                    |
|                                                           |                                                                                                    |                                                                                                    |
|                                                           | Показать подробности     Сапсеl                                                                              |                                                                                                    |
|                                                           |                                                                                                    | Smooth Median                                                                                                    |
|                                                           | switched off                                                                                                 | Config                                                                                                    |
|                                                           | switched off                                                                                                 | Config                                                                                                    |
|                                                           | switched off                                                                                                 | Config<br>Rec. BG Rec. Norm<br>Save config Load config<br>Normalization                                                                                                    |
|                                                           | switched off<br>und data!<br>Save image Save video                                                           | Config<br>Rec. BG Rec. Norm<br>Save config Load config                                                                                                    |
| radiation source must be s<br>hile recording the backgrou | switched off<br>und data!<br>Save image Save video                                                           | Config<br>Rec. BG Rec. Norm<br>Save config<br>Normalization<br>@ default recorded                                                                                                    |
| hile recording the backgrou                               | switched off<br>und data!<br>Save image Save video                                                           | Config<br>Rec. BG Rec. Norm<br>Save config Load config<br>Normalization<br>© default © recorded<br>15 fps                                                                                                    |
| hile recording the backgrou                               | switched off<br>und data!<br>Save image Save video                                                           | Config<br>Rec. BG Rec. Norm<br>Save config Load config<br>Normalization<br>@ default @ recorded<br>15 fps<br>B/C/G Options                                                                                                    |
| hile recording the backgrou                               | switched off<br>und data!<br>Save image Save video                                                           | Config<br>Rec. BG Rec. Norm<br>Save config Load config<br>Normalization<br>@ default @ recorded<br>15 fps                                                                                                    |
| hile recording the backgrou                               | switched off<br>und data!<br>Save image Save video                                                           | Config<br>Rec. BG Rec. Norm<br>Save config Load config<br>Normalization<br>@ default @ recorded<br>15 fps<br>B/C/G Options                                                                                                    |
| hile recording the backgrou                               | switched off<br>und data!<br>Save image Save video Stop<br>frame #1254 633<br>Background dd<br>reloaded usin | Config<br>Rec. BG Rec. Norm<br>Save config Load config<br>Normalization<br>@ default @ recorded<br>15 fps<br>B/C/G Options                                                                                                    |
| Hile recording the backgrou                               | switched off<br>und data!<br>Save image Save video Stop<br>frame #1254 633<br>Background dd<br>reloaded usin | Config<br>Rec. BG Rec. Norm<br>Swe config Load config<br>Normalization<br>0 default recorded<br>15 fps<br>B/C/G Options<br>B/C/G Options<br>Negative Mirror Color<br>Color<br>data can be saved<br>g the "Save config<br>config" buttons  |
| hile recording the backgrou                               | switched off<br>und data!<br>Save image Save video Stop<br>frame #1254 633<br>Background dd<br>reloaded usin | Config<br>Rec. BG Rec. Norm<br>Save config Load config<br>Normalization<br>0 default recorded<br>15 fps<br>B/C/6 Options<br>B/C/6 Options<br>Negative Mirror Color<br>Color<br>data can be saved<br>g the "Save config<br>config" buttons |
| Hile recording the backgrou                               | switched off<br>und data!<br>Save image Save video Stop<br>frame #1254 633<br>Background dd<br>reloaded usin | Config<br>Rec. BG Rec. Norm<br>Swe config Load config<br>Normalization<br>0 default recorded<br>15 fps<br>B/C/G Options<br>B/C/G Options<br>B/C/G Options<br>Config" Color                                                                |

#### Software operation Data normalization

#### (compensation for non-uniform beam profile)

| Fire Help<br>Non-uniform<br>incident field<br>Second points<br>Second points<br>Second point | ge<br>() fall<br>Rec No<br>Load co |
|----------------------------------------------------------------------------------------------------|------------------------------------|
| incident field<br>                                                                                                    | ge<br>() fall<br>Rec No<br>Load co |
| Interest view     Interest view     Interes                                                                                                    | fall     RecNotect Load co         |
| External Syn                                                                                                    | fall     RecNoperatory     Load co |
| Save image       Save ivideo       Sop       Config         Normalization       If rame #354       81.71 fps         Tersense View       It leps       It leps         Normalization       BC/G Options       In leps         Recording Dalog       Image: Image: Ima                                                                                                    | Rechtore                           |
| Recording Dialog Recording Dialog Record                                                                                                    |                                    |
| Save image Save video Stop Normalization<br>e default in recorded<br>frame #354 81.71 fps<br>eresense View<br>Help<br>Normalization<br>recording<br>commences<br>Recording Dialog<br>Recording Dialog                                                                                                    |                                    |
| If rame #4354     81.71 fps         Ferasense View       Help         Normalization       recording       commences         Recording Dialog       Recording Dialog       Recording Dialog         Sync Edge                                                                                                    |                                    |
| erssense View<br>Help  Normalization recording commences  Recording Dialog Recording Dialog R                                                                                                    |                                    |
| Help<br>Normalization<br>recording<br>commences                                                                                                    |                                    |
| Normalization<br>recording<br>commences                                                                                                    | lirror 👿 Color                     |
| recording<br>commences                                                                                                    | firror 😨 Color                     |
| Recording Dialog     Recording Dialog     Recording normalization data.     Recording normalization data.     Sync Edg                                                                                                    |                                    |
| Please wait while recording finishes                                                                                                    |                                    |
|                                                                                                    | ige<br>© fall                      |
| ⊙ Показать подробности ☐ Smooth                                                                                                    | Media                              |
| r to normalization, data with too low of<br>a signal level are disregarded!                                                                                                    | Rec. Norm                          |
| Save config                                                                                                    | Load config                        |
| Save image Save video Stop 💿 default 🔿 recorded                                                                                                    | i                                  |
| frame #1021 87.82 fps                                                                                                    |                                    |
| rrasense View                                                                                                    |                                    |
| Help<br>B/C/G Options                                                                                                    |                                    |
| Resultant normalized                                                                                                    | lirror 📝 Color                     |
|                                                                                                    |                                    |
| Normalization data can be saved<br>reloaded using the "Save config<br>and "Load config" buttons.                                                                                                    | g"                                 |
| E Smooth                                                                                                    | Media                              |
| Normalization indicator                                                                                                    | Rec. Norm<br>Load config           |
| becomes active.                                                                                                    | >                                  |

#### Software operation Saving image

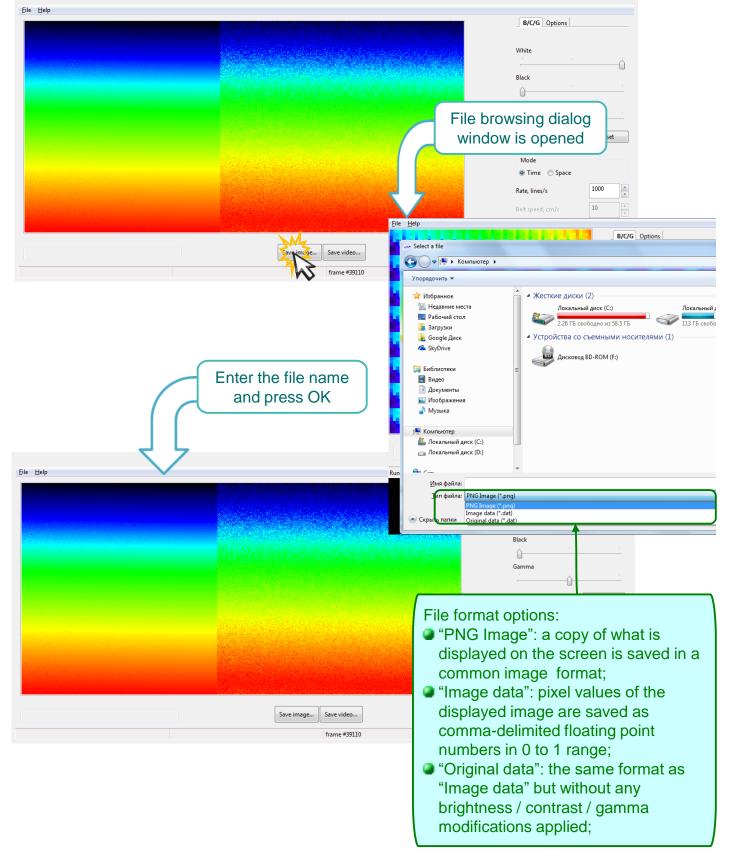

#### Software operation Recording video

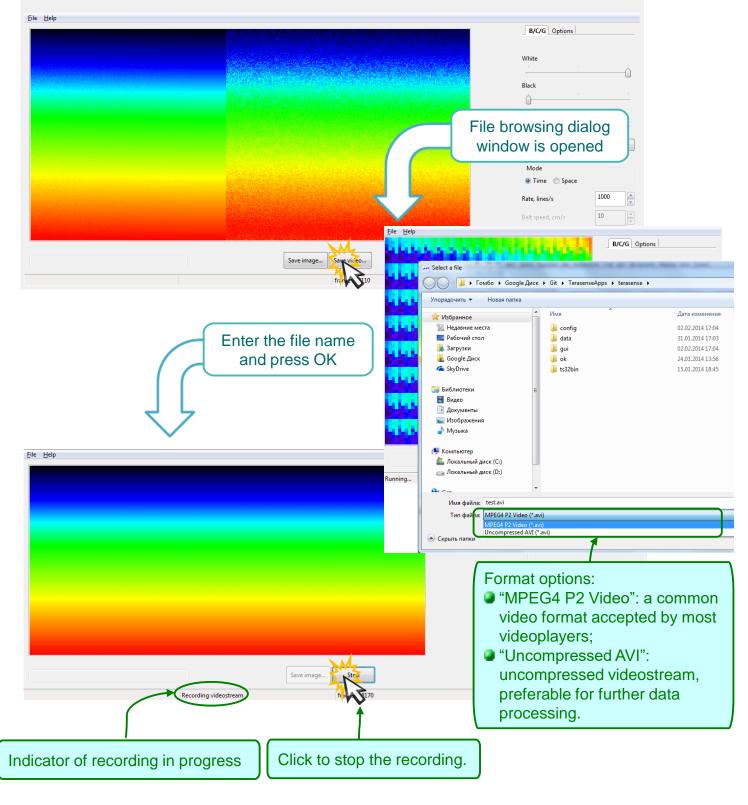

The video is recorded at the actual frame rate, as long as it exceeds 1 fps. Otherwise, the frame rate is set to 1 fps.

#### Software operation Imaging in the difference mode

- In this mode the software displays the absolute value of the difference between the two consecutive frames. In order to use this mode, the radiation source has to be modulated by the sync out signal supplied by the camera. The sync out signal is a standard +5V TTL waveform with high/low level transitions designating the frame boundaries, as described on page 6.
- In the difference mode the background and its long-term drift variations are automatically removed.

| ile Help                                             |                                                                                                    |                                                                                          |
|------------------------------------------------------|----------------------------------------------------------------------------------------------------|------------------------------------------------------------------------------------------|
|                                                      |                                                                                                    | B/C/G Options                                                                            |
|                                                      |                                                                                                    |                                                                                          |
|                                                      | The second second second second second second second second second second second second second second second s | Negative Mirror 🛛 Color                                                                  |
|                                                      |                                                                                                    |                                                                                          |
|                                                      |                                                                                                    | 4                                                                                        |
|                                                      |                                                                                                    | Drverence                                                                                |
|                                                      |                                                                                                    | λζ.                                                                                      |
|                                                      |                                                                                                    | Sync Edge<br>External Sync 🔘 rise 💿 fall                                                 |
|                                                      |                                                                                                    | . O lise o fair                                                                          |
|                                                      |                                                                                                    |                                                                                          |
|                                                      |                                                                                                    | Smooth Media                                                                             |
|                                                      |                                                                                                    | Config                                                                                   |
|                                                      |                                                                                                    | Rec. BG Rec. Norm                                                                        |
|                                                      |                                                                                                    | Save config Load config                                                                  |
| Save image Save video.                               | Stop                                                                                                    | lormalization                                                                            |
| frame 4                                              |                                                                                                    | ) default 🔘 recorded                                                                     |
|                                                      | 47.07 (b)                                                                                                    |                                                                                          |
| Terasense View                                       |                                                                                                    |                                                                                          |
| e Help                                               |                                                                                                    | B/C/G Options                                                                            |
|                                                      |                                                                                                    |                                                                                          |
| Difference mode                                      | E                                                                                                    | Negative Mirror 🔽 Colo                                                                   |
| is activated                                         |                                                                                                    |                                                                                          |
|                                                      |                                                                                                    |                                                                                          |
|                                                      |                                                                                                    | Difference                                                                               |
|                                                      |                                                                                                    |                                                                                          |
|                                                      |                                                                                                    |                                                                                          |
|                                                      |                                                                                                    | Sync Edge                                                                                |
|                                                      |                                                                                                    |                                                                                          |
|                                                      |                                                                                                    | Sync Edge                                                                                |
|                                                      | <b>AND AND</b>                                                                                                 | Sync Edge                                                                                |
| The activated mode is                                |                                                                                                    | External Sync Edge                                                                       |
|                                                      |                                                                                                    | External Sync Edge                                                                       |
| The activated mode is<br>indicated in the status bar |                                                                                                    | External Sync Edge<br>rise @ fall<br>Smooth Med<br>config<br>Rec. BG                     |
| ndicated in the status bar                           |                                                                                                    | External Sync Edge<br>rice @ fall<br>Smooth                                              |
|                                                      |                                                                                                    | External Sync Edge<br>rise  fall  Smooth  Rec. BG  Save config  Load config  Load config |

#### Software operation Applying external synchronization

| File Help B/C/6 Options Choose rising/falling |         |
|-----------------------------------------------|---------|
|                                               |         |
|                                               |         |
|                                               | ] Color |
| edge triggering mode                          |         |
| Sync Edge<br>Esternal Sync Wige @ fall        |         |
| Smooth                                        | Median  |
| Config<br>Rec. BG Rec. Norr                   |         |
| Save image Save video Save video              |         |
| frame #785 54.14 fps                          |         |

| Terasense View                         |                                            |
|----------------------------------------|--------------------------------------------|
| File Help                              | B/C/G Options                              |
| Activate "External sync" mode          | Negative Mirror Color                      |
| 5                                      | Difference                                 |
|                                        | Sync Edge<br>Fall<br>Sree S fall<br>Smooth |
|                                        | Config                                     |
| ĸĸĸŧĸŧĸĸĸĸĸĸĸĸĸĸĸĸĸĸĸĸĸĸĸĸĸĸĸĸĸĸĸĸĸĸĸĸ | Rec. BG Rec. Norm                          |
|                                        | Save config Load config                    |
| Save image Save video Str              | op       ormalization      orecorded       |
| frame #785                             | 54.14 fps                                  |

| Terasense View                                    | - • •                                                       |
|---------------------------------------------------|-------------------------------------------------------------|
| File Help                                         |                                                             |
|                                                   | B/C/G Options                                               |
| "rising/falling edge" option                      | Negative Mirror V Color                                     |
| becomes locked while<br>"External mode" is active | Difference                                                  |
| External mode is active                           | Vexternel ac rise @ fall                                    |
|                                                   | Smooth                                                      |
|                                                   | Config                                                      |
|                                                   | Rec. BG Rec. Norm                                           |
|                                                   | Save config Load config                                     |
| Save image Save video Stop                        | Normalization <ul> <li>default</li> <li>recorded</li> </ul> |
| External sync                                     |                                                             |

# Maintenance

- The device should not be exposed to excessive heat or prolonged direct sunlight.
- On drastic change in ambient temperature, it must be allowed to stabilize before the device can be used.
- As it is not airtight, the device should not be operated in excessively humid or dusty environment.
- PTFE window should not be subject to any pressure as it can be damaged easily.
- The device can be cleaned with soft cloth. If necessary, the cloth can be damped slightly with mild detergent, in which case the device should be dried thoroughly afterwards.
- The device must never be submerged in water as it will cause permanent damage!

# Troubleshooting

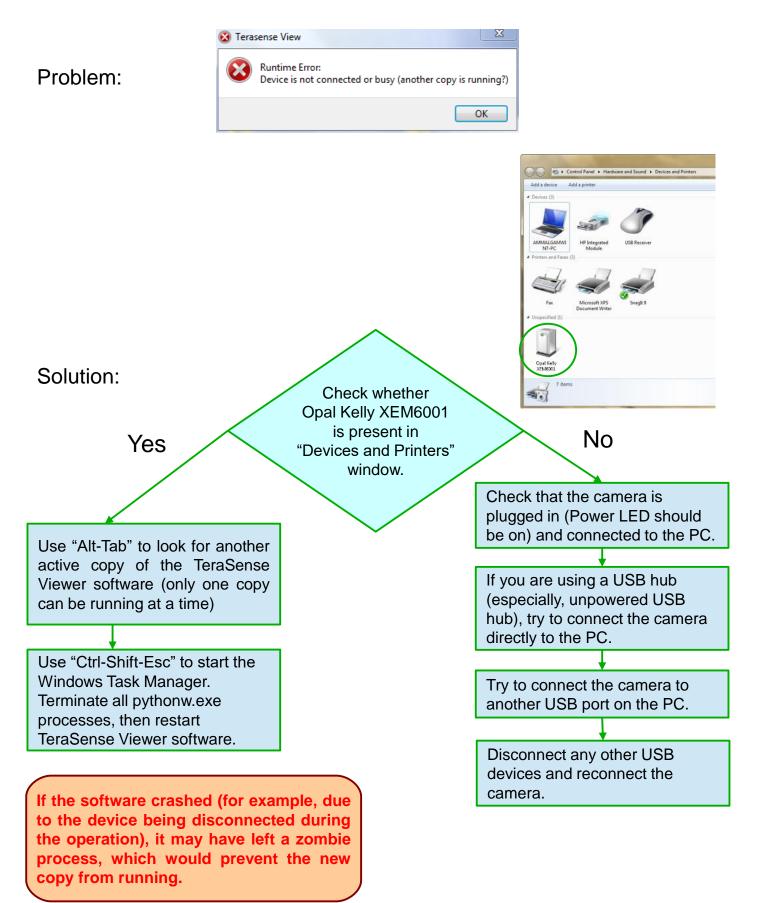